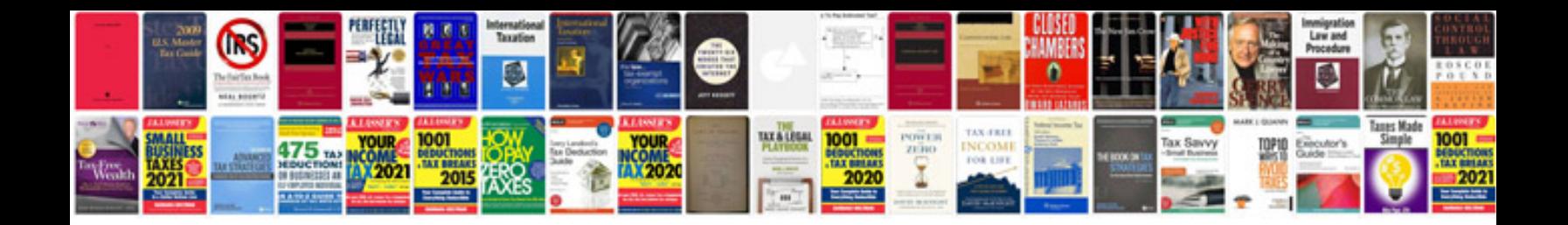

**Fe error code**

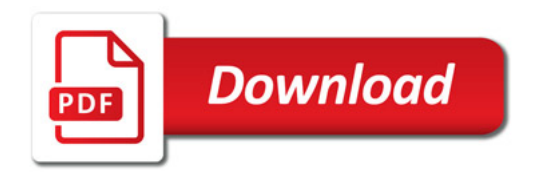

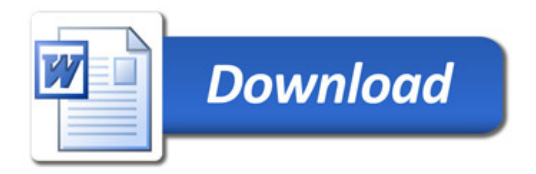